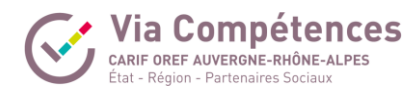

# **Réaliser des accompagnements VAE : méthodes, outils et**  $\sum_{n=1}^{\infty}$ **postures - Distanciel**

**A distance - Synchrone**

**Vous êtes consultant, formateur ou accompagnateur, et vous souhaitez créer et mettre en œuvre une offre d'accompagnement Validation des Acquis de l'Expérience (VAE) dans ce contexte de réforme ? Quels que soient vos publics et quelles que soient les certifications visées, rejoignez cette formation pour adopter des points de méthode, des outils et des techniques pour maintenir l'engagement de vos candidats et optimiser leurs chances de réussite.**

## **Objectifs**

S'approprier les éléments de cadrage et les points de méthode utiles à l'accompagnement de candidats VAE inscrit sur la plateforme France VAE en tant qu'Architecte Accompagnateur de Parcours (AAP) ou pour des accompagnements VAE selon les modalités d'avant la réforme

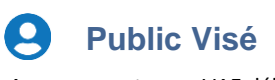

Accompagnateuurs VAE débutants ou expérimentés de la région Auvergne-Rhône-Alpes

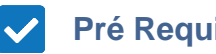

#### **Pré Requis**

Aucun prérequis pédagogique n'est exigé. Il est cependant recommandé d'avoir suivi le module d'autoformation "L'essentiel de la VAE" disponible sur www.moockie.fr.

# **Objectifs pédagogiques et d'évaluation**

S'approprier les concepts et enjeux de la VAE

Identifier les différentes étapes de la mise en œuvre opérationnelle de la procédure de VAE, en intégrant les derniers textes législatifs en vigueur et la plateforme France VAE

S'approprier les différents outils et supports nécessaires à la VAE : référentiels, étude de faisabilité, dossier de validation, grille d'analyse des dossiers de validation...

S'approprier une méthodologie propre à l'accompagnement en VAE

Acquérir une posture adaptée d'accompagnateur et d'Architecte Accompagnateur de Parcours en VAE en suivant une méthodologie spécifique Concevoir et formaliser sa prestation d'accompagnement VAE dans le respect du cadre de la qualité de la formation

# **Parcours pédagogique**

Jour 1

- Le cadre règlementaire de la VAE avec point spécifique sur la réforme et les conséquences
- Les enjeux de la VAE
- Les acteurs de la VAE, leurs rôles et les liens entre les différents interlocuteurs
- Les différentes étapes de la VAE
- Le conseil, l'orientation et l'analyse de la demande en VAE
- L'étude de faisabilité : démarche, méthode, enjeux, limite et posture de l'accompagnateurs et de l'architecte accompagnateur de parcours
- S'approprier une méthodologie propre à l'accompagnement en VAE
- La posture de l'accompagnateur et de l'AAP est au centre des apports et de l'animation de la formation
- Bilan de la 1° journée

Jour 2

- Exploration du parcours, de la trajectoire et des expériences des candidats VAE
- Accompagnement au choix des situations et ou des activités « significatifs »
- Mener un entretien d'explicitation
- Accompagnement à l'écriture du dossier de validation
- Identifier les difficultés liées à l'écriture et mobiliser les outils adaptés
- L'écriture et la formalisation comme éléments de preuves de la compétence
- Travail à partir de dossiers de validation
- Le travail du jury en VAE (démarche, méthode)

Jour 3

- Mener un entretien post jury
- Accompagner lors de validation partielle (blocs manquants)
- Basé essentiellement sur l'analyse de pratique pour revisiter tous les points et contenus des deux premières journées.

D'autres thématiques peuvent ainsi être abordées et viendront raisonner en fonction des participants et de leurs besoins : la demande en VAE des entreprises, la communication de la prestation en VAE, valorisation des compétences de l'AAP ou de l'Accompagnateur (conseils, ingénierie de formation, orientation…).

**Version : 0504CV-20240119 CARIF OREF Auvergne-Rhône-Alpes - Numéro de déclaration d'activité (ne vaut pas agrément de l'état) :** 

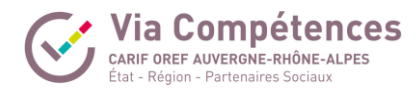

### **Méthodes pédagogiques**

- Apports de connaissances et apports méthodologiques
- Entrainement à l'analyse de référentiel
- Apports d'outils pour l'accompagnement à l'écriture des dossiers
- Etude de cas à partir de dossiers de validation réelle
- Analyse de sa propre pratique professionnelle en lien avec l'accompagnement
- Module à distance sur Microsoft Teams

#### **Modalités de suivi**

Recommandations techniques :

- disposer d'une connexion internet fiable et posséder le matériel nécessaire à la réalisation d'échanges audio et vidéo (le micro-casque est fortement recommandé) ;
- animation et intervention à partir d'un drive où figurent plus de 30 ressources ; progression pédagogique adaptée à chacun ;
- travail en sous-groupes et restitution en plénières ;
- études de cas et échanges entre pairs ;
- analyse de pratiques ;
- liens et échanges possibles entre les journées pour faire remonter
- des situations ou cas difficiles qui seront traités lors des journées.

#### **Qualification Intervenant·e·s**

Jérôme MARCEL, formateur-consultant, expert en VAE et professionnalisation des acteurs de la VAE depuis 2003. Formation des jurys VAE, accompagnateurs et conseillers en VAE. Auteur de guides et d'outils méthodologiques.

#### N  **Méthodes et modalités d'évaluation**

- Questionnaire en amont de recueil des besoins
- Bilan à chaud sous forme de tour de table
- Questionnaire final de satisfaction et d'évaluation de l'atteinte des objectifs pédagogiques

### **Modalités d'Accessibilité**

Si votre situation nécessite des aménagements particuliers, merci de nous contacter

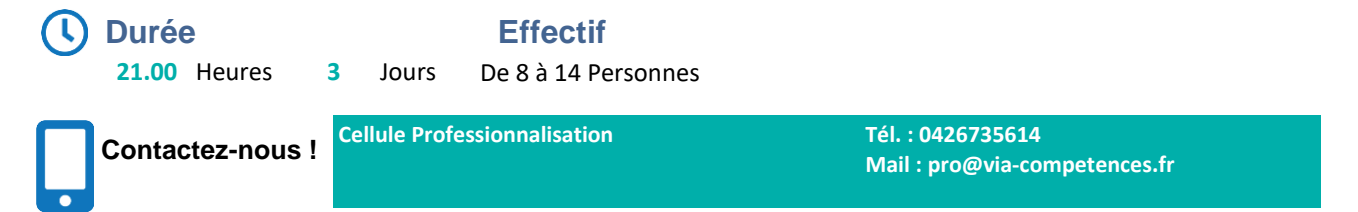

**Version : 0504CV-20240119 CARIF OREF Auvergne-Rhône-Alpes - Numéro de déclaration d'activité (ne vaut pas agrément de l'état) :**